## **EDA\_GetVectorVersions**

Vráti zoznam všetkých verzií daného vektora vrátane asovej, ak je vytvorená.

## **Deklarácia**

```
%EDA_GetVectorVersions(
  INT/TEXT in _vector,
  REC out _version,
  INT out _errorCode
);
```
## **Parametre**

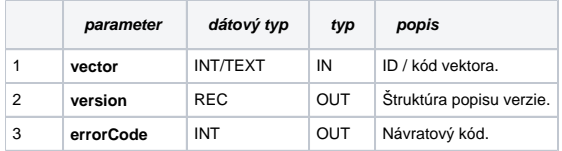

Obsah výstupnej štruktúry:

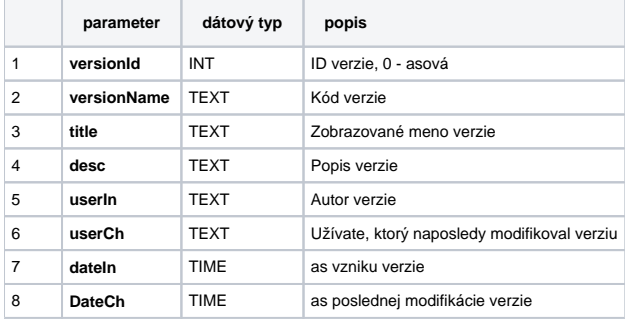

## **Súvisiace stránky:**

[Externé funkcie pre prácu s verziami](https://doc.ipesoft.com/pages/viewpage.action?pageId=17273170) [Chybové kódy](https://doc.ipesoft.com/pages/viewpage.action?pageId=17273274) [EDA konštanty](https://doc.ipesoft.com/pages/viewpage.action?pageId=17273282) [Tvorba externých funkcií](https://doc.ipesoft.com/pages/viewpage.action?pageId=17273247)